## GREP COMMAND CHEATSHEET

| i | grep -i pattern file   | Case insensitive search                 |
|---|------------------------|-----------------------------------------|
| Α | grep -A n pattern file | Show n lines after the match            |
| В | grep -B n pattern file | Show n lines before the match           |
| С | grep -C n pattern file | Show n lines before and after the match |
| V | grep -v pattern file   | Show lines that do not match            |
| С | grep -c pattern file   | Count number of matching lines          |
| 1 | grep -l pattern file   | Display only the file names             |
| W | grep -w pattern file   | Match the exact word                    |
| е | grep -e regex file     | Match the regex pattern                 |
| a | grep -a pattern file   | Search into binary files                |
| r | grep -r pattern file   | Recursively search into directory       |

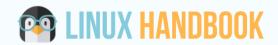

Click here for examples